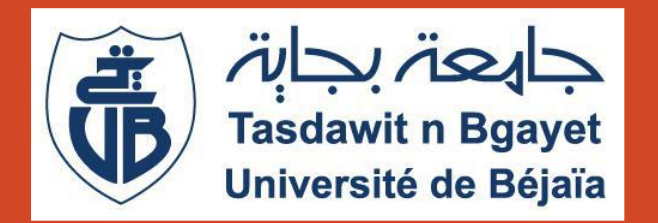

Université Abderrahmane Mira de Béjaia Faculté des Sciences Exactes Département d'Informatique

Le WSDL (Cours 3)

Dr H. EL BOUHISSI

Septembre 2023

#### Découvrir le contrat de description d'un Service Web

### Comprendre les briques de base d'un document WSDL

# Apprendre comment extraire les informations utiles à partir d'un document WSDL

### Plan

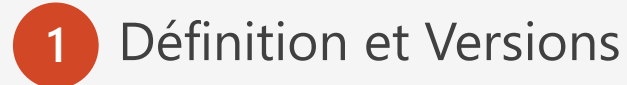

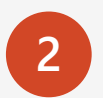

Contenu d'un document WSDL

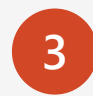

Exemples de documents WSDL

WSDL signifie Web Service Description Language.

Un métalangage permettant de décrire en détail les services Web. Un service Web est un service mis à disposition des clients par un serveur via Internet (ou un autre réseau). Les services Web sont multiplateformes, c'est-à-dire qu'ils fonctionnent avec les systèmes et les applications les plus divers.

Pour qu'un client puisse s'informer sur les possibilités et les processus du service Web, un fichier WSDL est disponible sur le serveur. Les détails contenus dans le fichier permettent au client de savoir comment consulter le service Web.

**Standard du W3C :** 

Version 1.1 en 2001 Version 2.0 en 2007, encore peu supporté par les outils

**Objectif** : décrire l'interface publique d'un Web Service (contrat de service)

**Grammaire** dérivée d'XML

**Service Web** = ensemble de ports de connexions mettant à disposition des opérations qui reçoivent et envoient des messages

Regroupe les informations nécessaires pour interagir avec le service (fonctionnelles et techniques) :

•Les méthodes, les paramètres et valeurs retournées, le protocole de transport utilisé, la localisation du service Document indispensable au déploiement de Services Web

•Publication et recherche de services au sein de l'annuaire se font via les documents WSDL

• Pour l'accès à un service particulier, un client se voit retourné l'URL du fichier WSDL décrivant l'implémentation du service

#### Eléments du WSDL

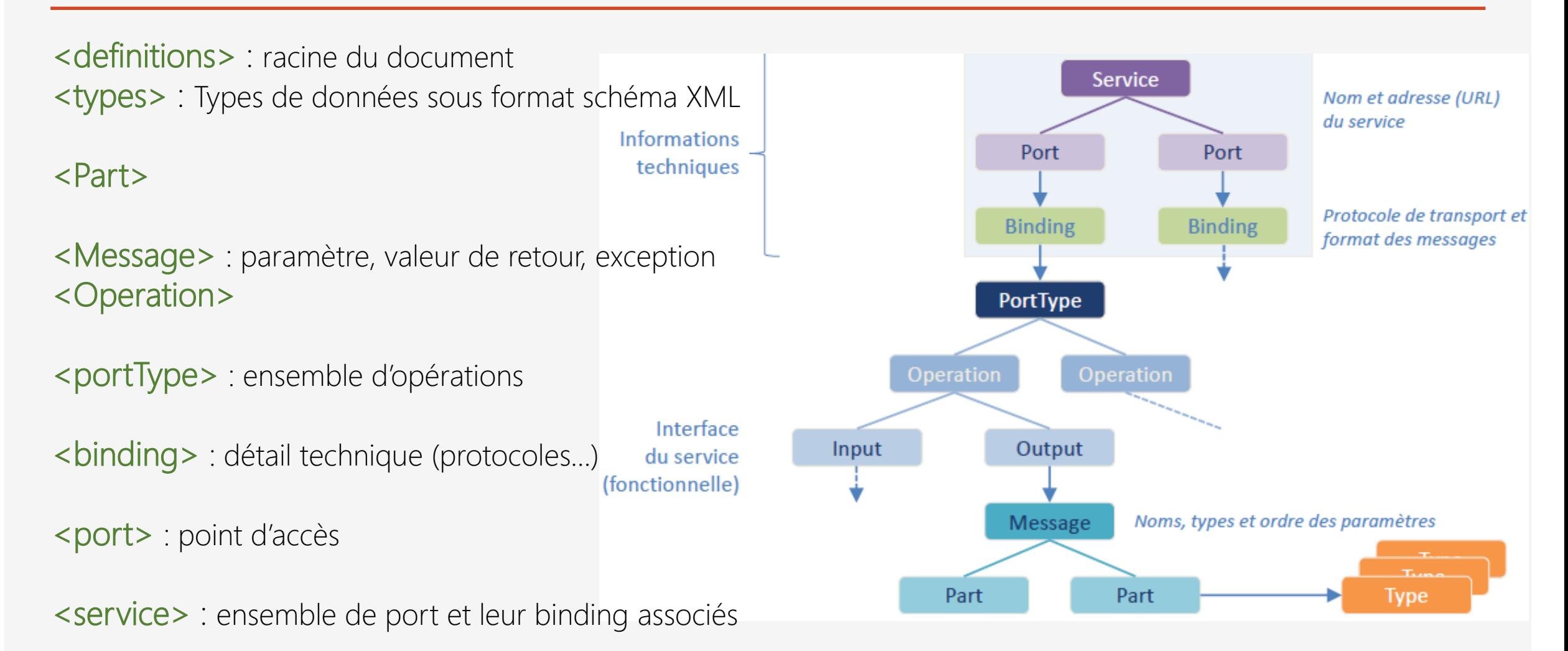

Description à 2 niveaux: Séparation entre la partie abstraite et concrète 6 marches 6 marches 6 marches 6 marches

#### WSDL : Version

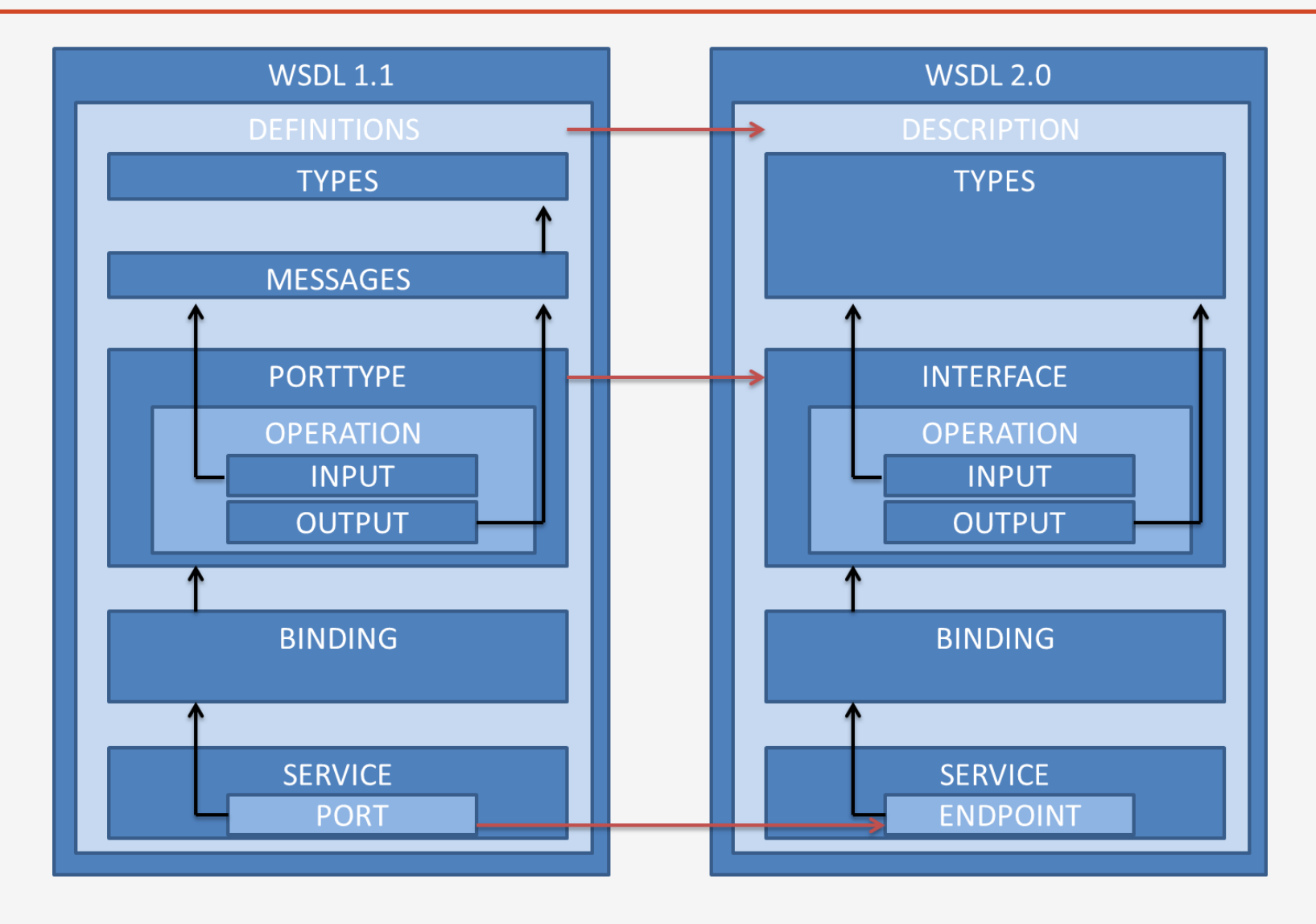

3 opérations à mettre en œuvre :

- addPerson : Entrée (Person) + Sortie (booléen pour indiquer l'état de création)
- addPerson : Entrées (3 string : name, address et birthyear)
- getPersonByName : Entrée (string) + Sortie (Person)
- getPersons : Sortie (tableau d'objets Person)

Protocole SOAP : pour décrire les messages

Protocole HTTP : pour l'échange de messages

2 variantes :

- Contient la définition des types de données (Schéma XSD, schéma XML…)
- Facultatif si les types sont simples (Integer, Boolean... )
- Importe un fichier Schéma XML contenant la définition des types
- Avantage : réutiliser des types et d'alléger le fichier WSDL

#### Exemple WSDL : définition des types

```
definitions
     name="Notebook"
                                                                                  Une personne est définie par
     targetNamespace="http://notebookwebservice.lisi.ensma.fr/"
     xmlns="http://schemas.xmlsoap.org/wsdl/"
                                                                                   une adresse, une année de
     xmlns:tns="http://notebookwebservice.lisi.ensma.fr/"
                                                                                       naissance et un nom
     xmlns:xsd-"http://www.w3.org/2001/XMLSchema"
     xmlns:soap-"http://schemas.xmlsoap.org/wsdl/soap/">
     Ctypes)
          <xsd:schema_targetNamespace="http://notebookwebservice.lisi.ensma.fr/">
                <xsd:complexType name="person">
                     <xsd:sequence>
                          <xsd:element name="address" type="xs:string" minOccurs="0"/>
                          <xsd:element name="birthyear" type="xs:string" ninOccurs="0"/>
                          <xsd:element name="name" type="xs:string" minOccurs="0"/>
                     </xsd:sequence>
                </xsd:complexType>
                <xsd:complexType name="personArray" final="#all">
                     <xsd:sequence>
                          <xsd:element name="item" type="tns:person" minOccurs="0" maxOccurs="unbounded" nillable="true"/>
                     </xsd:sequence>
                </xsd:complexType>
                                                                                - Définition d'un type tableau
          </mediachema>
     </types>
                                                                                           de personne
     Service
</definitions>
```
#### WSDL : l'élément message

Décrit un message échangé par le service et est défini par les attributs :

- Name : nom du message
- 1 ou plusieurs éléments <part> : inputs/outputs ou exception d'une opération

Chaque élément <part> est défini par les attributs :

- name : nom du paramètre
- type : type de données du paramètre

# WSDL : l'élément message

```
<definitions
    targetNamespace-"http://notebookwebservice.lisi.ensma.fr/"
                                                                   Message utilisé pour l'appel
     name="Notebook"
                                                                    d'une opération avec une
     a a a Bh
     <types>
                                                                             seule partie
          a a a
     </types>
    <nessage name="addPersonWithComplexType">
          <part name="newPerson" type="tns:person"/>
                                                                                     Message utilisé pour le
     </message>
    <message name="addPersonWithComplexTypeResponse">
                                                                                 résultat d'une opération avec
          <part name="addPersonWithComplexTypeResult" type="xsd:boolean"/
    </message>
                                                                                         une seule partie
     <message name="addPersonWithSimpleType">
          <part name="name" type="xsd:string"/>
          <part name="address" type="xsd:string"/> **
                                                                           Message utilisé pour l'appel
          <part name="birthyear" type="xsd:string"/>
     </message>
                                                                             d'une opération avec trois
     <message name="getPerson">
                                                                                         parties
          <part name="personName" type="xsd:string"/>
     </message>
    <nessage name="getPersonResponse">
          <part name="getPersonResult" type="tns:person"/>
     </message>
    <message name="getPersons"/>
                                                                        Une partie qui pointe sur un type
    <message name="getPersonsResponse">
          <part name="getPersonsResult" type="tns:personArray"/>
                                                                           défini par l'élément <types>
     </nessage>
</definitions>
```
# WSDL: les éléments portType et opération

Interface contenant les prototypes d'opérations fournies par le service et définie par les attributs :

- Name : nom du portType
- <opération> : 1 ou plusieurs décrivant chacun le prototype d'une méthode fournie par le service

Chaque élément <opération> est défini par les attributs :

- name : nom de l'opération
- <input message>/<output message>/<fault> : référence à 1 message décrivant les paramètres d'E/ S et le message d'erreur de l'opération

# Exemple WSDL : l'élément portType

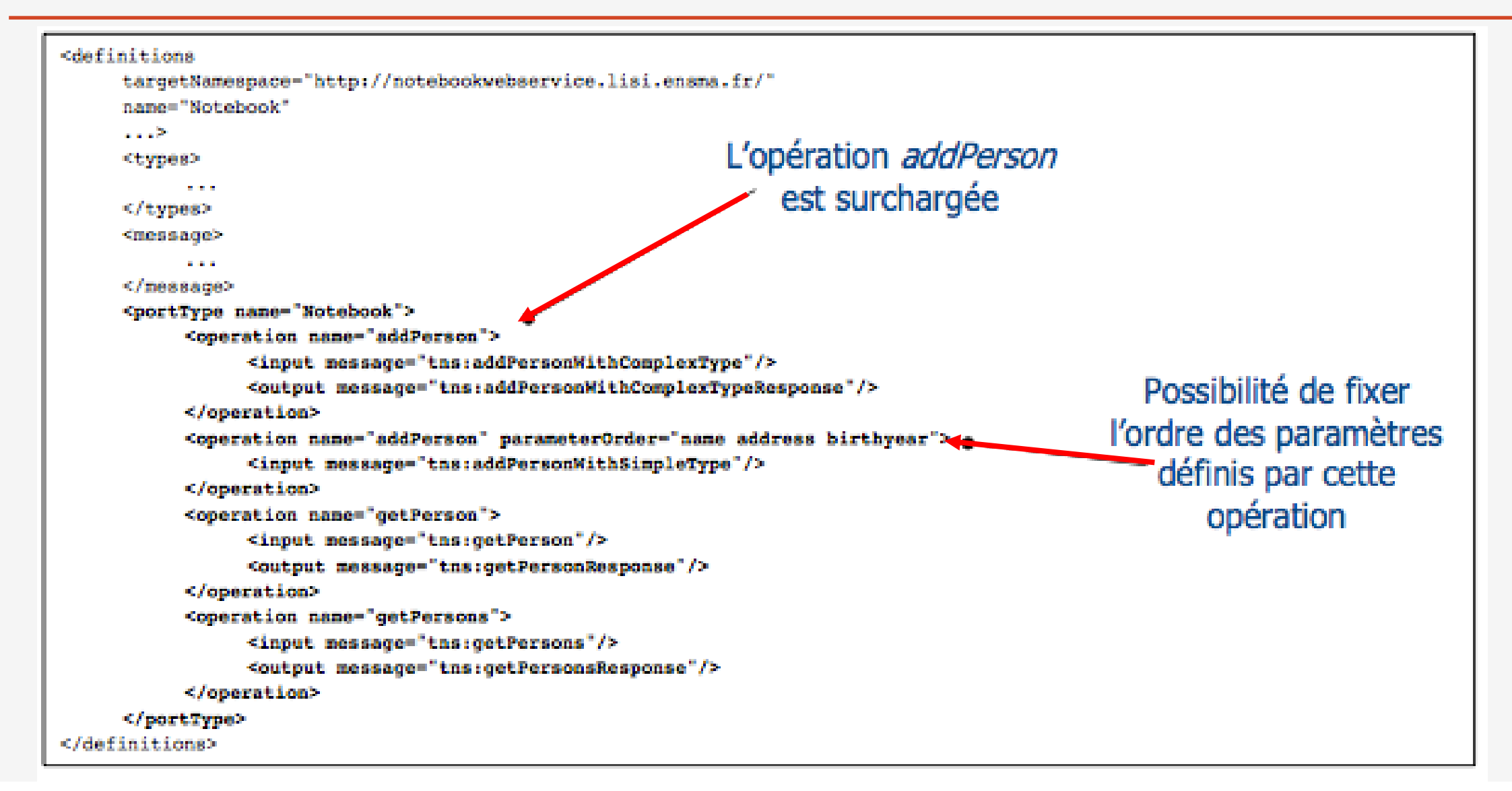

### Types d'échanges assurés par une opération

One-way : Message input sans réponse

<operation name="addPerson" parameterOrder="name address birthyear"> <input message="tns:addPersonWithSimpleType"/> </operation>

Notification : Seul un message <output> est utilisé

<operation name="personStatus"> </operation>

Request/Response : <input>, <output> et <fault> Le service reçoit un message du client et répond à sa Requête

<operation name="addPerson"> <input message="tns:addPersonWithComplexType"/> <output message="tns:addPersonWithComplexTypeResponse"/> </operation>

Solicit - response : <input>, <output> et <fault> Le client reçoit un message du service et répond au service

<operation name="clientQuery"> <output message="bandWithRequest"/> <input message="bandwidthInfo" /> <fault message="faultMessasge" /> </operation> 15

# WSDL : l'élément binding

Décrit un portType du point de vue technique, les informations sur le protocole de transport utilisé ; Protocole (SOAP 1.1 ou 1.2, HTTP GET & Post : ex, transfert d'images) utilisé pour manipuler un <portType>

Est défini par les attributs : name : nom du binding, type : portType concerné Sa structure (éléments qu'ils contient) dépend du protocole utilisé Plusieurs <binding> peuvent être définis pour appeler un portType de différentes manières

```
<definitions>
                                                                               Ces informations sont
    <br />
shinding name="NamePortBinding" type="tns:portType">
                                                                              spécifiques au protocole
          <!-- Décrit le protocole à utiliser -->
                                                                                          utilisé
          <operation name="operation1">
                    <!-- Action du protocole sur l'opération -
               <input>
                    <!-- Action du protocole sur les messages d'entrés (input) -->
               \langleinput>
               <output>
                    <!-- Action du protocole sur les messages de sorties (ouput) -->
               \le/output>
               <fault>
                    <!-- Action du protocole sur les messages d'erreurs (fault) -->
               </fault>
          </operation>
     </binding>
</definitions>
```
A généralement la forme <soap:binding> et est défini par l'espace de noms :

<http://schemas.xmlsoap.org/wsdl/soap/>

Utilise les principales balises suivantes :

- <soap:binding>
- <soap:operation>
- <soap:body>, <soap:header>, <soap:headerfault>
- <soap:fault>

### WSDL : les éléments service et port

Un élément <service> définit les ports (points d'accès) du service Chaque <port> spécifie 1 adresse pour 1 binding donné. Un élément <port> est défini par les attributs :

- name : nom du port
- binding : nom du binding (défini précédemment)

La structure de l'élément <port> est spécifique au protocole utilisé dans le binding - <soap:address> : URI du port dans le cas d'un binding SOAP

```
definitions \ldots<!-- Définition de la partie Abstraite du WSDL -->
    <binding ...>
    </binding>
    <service name="Notebook">
         <port name="NoteBookPort" binding="tns:NoteBookPortBinding">
              <soap:address location="http://localhost:8080/NotebookWebService/notebook"/>
         </port>
    </service>
                                                                   Le portType Notebook est accessible
</definitions>
                                                                   en SOAP/HTTP via cette URL 18
```
#### Un autre service : HelloWorld

2 opérations : 1) makeHello : Entrée (string) et Sortie (string) 2) simpleHello : Sortie (string) Protocole SOAP : pour décrire les messages , et le Protocole HTTP : pour l'échange de messages

```
<?xml version="1.0" encoding="UTF-8" standalone="yes"?>
<definitions name="HelloWorld"
     targetNamespace="http://helloworldwebservice.lisi.ensma.fr/"
     xmlns="http://schemas.xmlsoap.org/wsdl/"
     xmlns:tns="http://helloworldwebservice.lisi.ensma.fr/"
     xmlns:xsd="http://www.w3.org/2001/XMLSchema"
     xmlns:soap="http://schemas.xmlsoap.org/wsdl/soap/">
                                                                           <?xml version="1.0" encoding="\
  <types/>
                                                                           <definitions name="AktienKurs":
  <message name="makeHelloWorld">
                                                                             targetNamespace="http://loca
    <part name="value" type="xsd:string"/>
                                                                             xmlns:xsd="http://schemas.xmlsoap.or
  </message>
                                                                             xmlns="http://schemas.xmlsoap.org/wsd
  <message name="makeHelloWorldResponse">
                                                                             <service name="AktienKurs">
    <part name="helloWorldResult" type="xsd:string"/>
                                                                              <port name="AktienSoapPort" binding
  </message>
                                                                               <soap:address location="http://loc
  <message name="simpleHelloWorld"/>
                                                                              </port>
  <message name="simpleHelloWorldResponse">
                                                                              <message name="Aktie.HoleWert">
    <part name="helloWorldResult" type="xsd:string"/>
                                                                               <part name="body" element="xsd:Tra
  </message>
                                                                              </message><portType name="HelloWorld">
    <operation name="makeHelloWorld">
                                                                             </service>
      <input message="tns:makeHelloWorld"/>
                                                                           </definitions>
      <output message="tns:makeHelloWorldResponse"/>
                                                                                                   WSDI
    </operation>
    <operation name="simpleHelloWorld">
      <input message="tns:simpleHelloWorld"/>
      <output message="tns:simpleHelloWorldResponse"/>
    </operation>
  </portType>
```
#### Un autre service : HelloWorld

```
<binding name="HelloWorldPortBinding" type="tns:HelloWorld">
    <soap:binding transport="http://schemas.xmlsoap.org/soap/http" style="rpc"/>
    <operation name="makeHelloWorld">
      <soap:operation soapAction=""/>

        <soap:body use="literal" namespace="http://helloworldwebservice.lisi.ensma.fr/"/>
      \langleinput\rangle<output>
        <soap:body use="literal" namespace="http://helloworldwebservice.lisi.ensma.fr/"/>
      \langle/output>
    </operation>
    <operation name="simpleHelloWorld">
      <soap:operation soapAction=""/>

        <soap:body use="literal" namespace="http://helloworldwebservice.lisi.ensma.fr/"/>
      \langleinput\rangle<output>
        <soap:body use="literal" namespace="http://helloworldwebservice.lisi.ensma.fr/"/>
      \langle/output>
    </operation>
  \langlebinding>
  <service name="HelloWorld">
    <port name="HelloWorldPort" binding="tns:HelloWorldPortBinding">
      <soap:address location="TODO"/>
    \langle/port>
  \langle/service>
\frac{1}{\sqrt{4}}
```
Annoter ce WSDL de vos commentaires :à quoi il sert, comment s'en servir d'un point de vue client, quelles données vont circuler quand on l'utilise, etc.

Cliquez [ici](wsdl-exo.pdf) pour visualiser le Fichier WSDL

Ce service web offre une unique opération : sur envoi d'un message de type GetLastTradePrice, l'opération nommée GetLastTradePrice va s'exécuter. L'URL pour déclencher cette opération depuis un navigateur web devrait :

http://example.com/stockquote/method=GetLastPrice?tickerSymbol=MonEntreprisePreferee

Le message sera véhiculé par une enveloppe **SOAP** (on a défini un soap binding). Le type de donnée en entrée est un *tickerSymbol* prenant une valeur de type chaine de caractères. En réponse, on obtient un price que l'on peut interpréter comme un flottant.

## Outils pour manipuler des documents WSDL

#### **Edition**

Notepad++ (texte : XML) Eclipse JavaEE Netbeans Visual Studio Environnements de développement de SW

**Validation** [www.validwsdl.com](http://www.validwsdl.com/)

**Test** SOAPUI

#### En résumé.....................

En résumé WSDL c'est un contrat entre un client et un serveur qui fait état :

- Des spécifications d'interfaces qui décrivent toutes les méthodes publiques,
- Des spécifications relatives aux types de donnée de messages mis en œuvre dans les questions-réponses.
- Des informations liées au protocole de transport utilisé.
- Des informations d'adresse permettant de localiser le service décrit.

**En un mot, WSDL définit le contrat existant entre un client et un serveur sans dépendance particulière pour une plateforme ou un langage.**